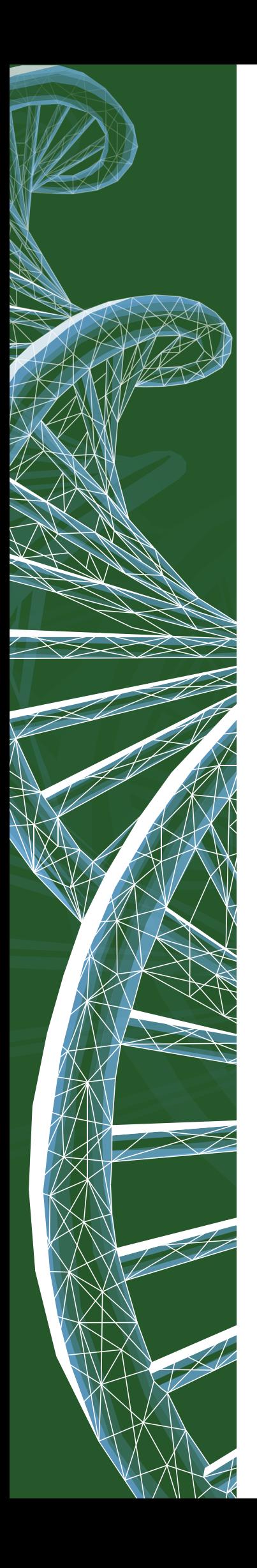

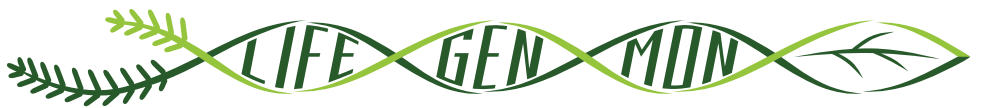

LIFE13 ENV/SI/000148

# SEPARATDRUCK

# Leitfaden für das genetische Monitoring

# **Weißtanne (***Abies alba* **Mill.) König-Boris-Tanne (***Abies borisii-regis* **Mattf.) und**

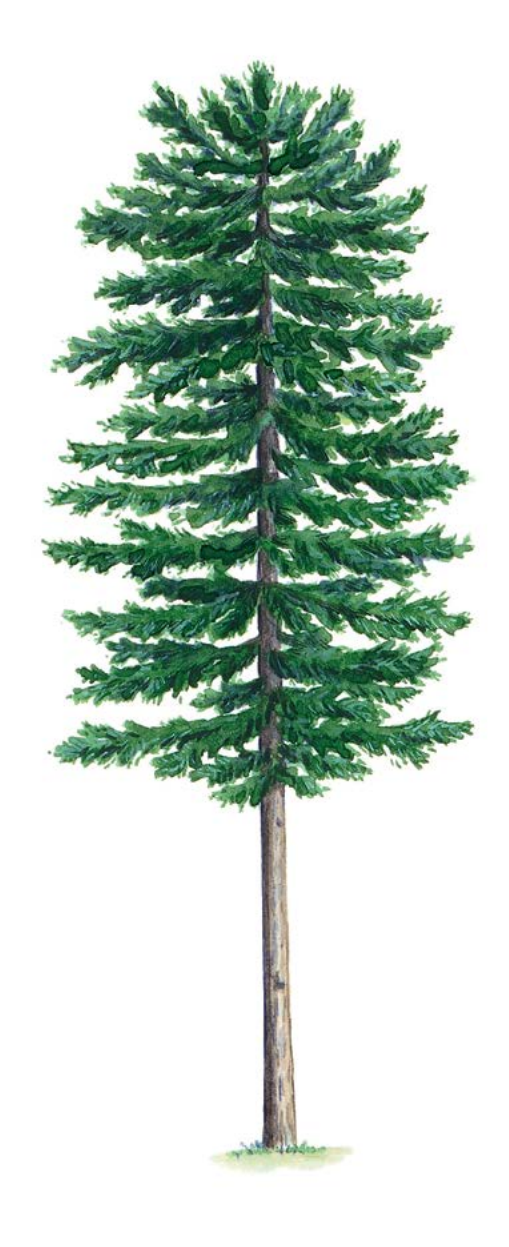

Separatdruck aus dem

# **Handbuch zum Forstgenetischen Monitoring**

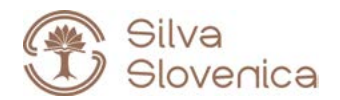

Studia Forestalia Slovenica, 172 ISSN 0353-6025 ISBN 978-961-6993-68-5 (PDF)

Herausgeber: Slowenisches Forstinstitut, Verlag Silva Slovenica, Ljubljana 2020

Titel: Handbuch zum forstgenetischen Monitoring

Editoren/Editorinnen: Marko Bajc, Filippos A. Aravanopoulos, Marjana Westergren, Barbara Fussi, Darius Kavaliauskas, Paraskevi Alizoti, Fotios Kiourtsis, Hojka Kraigher

Technische Editoren: Peter Železnik, Katja Kavčič Sonnenschein

Übersetzung: Ulrike Hagemann, Johanna von Versen (WALDKONZEPTE PartG)

Gestaltung: Boris Jurca, NEBIA, Slowenien

Ausgabe: elektronische Ausgabe

Preis: Kostenlos

Elektronische Ausgabe: http://dx.doi.org/10.20315/SFS.172

CIP - Kataložni zapis o publikaciji Narodna in univerzitetna knjižnica, Ljubljana

ISBN 978-961-6993-68-5 (PDF) COBISS.SI-ID 61212163

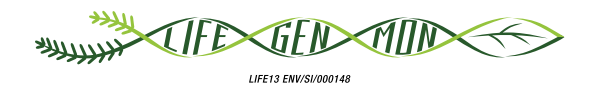

# Leitfaden für das genetische Monitoring

# **Weißtanne** 9.2.1 **(***Abies alba* **Mill.) König-Boris-Tanne (***Abies borisii-regis* **Mattf.) und**

Darius KAVALIAUSKAS<sup>1</sup>, Barbara FUSSI<sup>1</sup>, Dalibor BALLIAN<sup>2,3</sup>, Paraskevi ALIZOTI<sup>4</sup>, Nikolaos TOURVAS<sup>4</sup>, Gregor BOZIC<sup>2</sup>, Evangelos BARBAS<sup>4</sup>, Marjana WESTERGREN<sup>2</sup>, Marko BAJC<sup>2</sup>, Rok DAMJANIĆ<sup>2</sup>, Natalija DOVĆ<sup>2</sup>, Filippos A. ARAVANOPOULOS<sup>4</sup>, Hojka KRAIGHER<sup>2</sup>

Botanische Illustrationen von Anja RUPAR

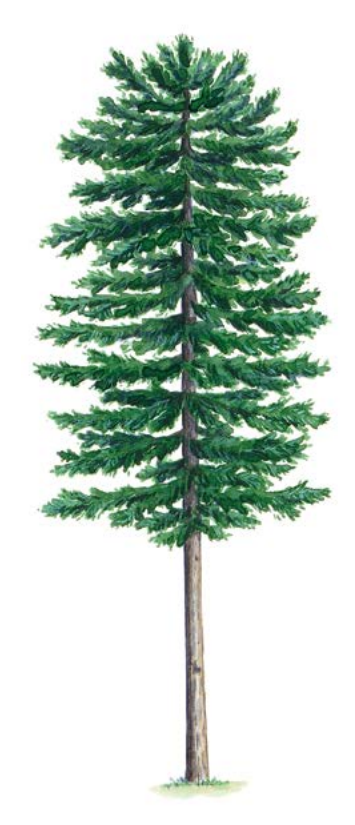

**Zitat:** Kavaliauskas *et al.* (2020) Leitfaden für das genetische Monitoring der Weißtanne (*Abies alba* Mill.) und König-Boris-Tanne (*Abies borisii-regis* Mattf.). In: Bajc *et al.* (Ed.) Handbuch zum Forstgenetischen Monitoring. Slowenisches Forstinstitut: Verlag Silva Slovenica, Ljubljana, S. 173-190. http://dx.doi.org/10.20315/SFS.176

Institut:

- 1. Bayerisches Amt für Waldgenetik (AWG), Deutschland
- 2. Slowenisches Forstinstitut (SFI), Slowenien
- <sup>3.</sup> Forstliche Fakultät, Universität von Sarajevo, Bosnien und Herzegowina
- 4. Aristoteles Universität von Thessaloniki (AUTH), Griechenland

### **1. ZUSAMMENFASSUNG**

Die Weißtanne (*Abies alba* Mill.) und die König-Boris-Tanne (*Abies borisii-regis* Mattf.) sind windbestäubte, einhäusige, meist auskreuzende Nadelbaumarten der Gattung *Abies*. Die Weißtanne ist in mehreren europäischen Ländern aus ökonomischer und ökologischer Sicht eine der bedeutendsten Waldbaumarten. Die König-Boris-Tanne ist ein wichtiger natürlicher Hybrid von *Abies alba* und *Abies cephalonica* Loudon, der hauptsächlich in Griechenland vorkommt. Aufgrund der klimatischen Veränderungen sind beide Arten zahlreichen Gefährdungen und Herausforderungen ausgesetzt, weshalb sie für das forstgenetische Monitoring in Betracht kommen.

Dieser Leitfaden beschreibt die Weißtanne und die König-Boris-Tanne sowie ihre Reproduktion, Umwelt und Gefährdung. Er enthält außerdem eine Anleitung zur Einrichtung genetischer Monitoringflächen und zur Erfassung aller vor Ort im Bestand zu erhebenden Verifikatoren und phänologischen Daten auf Basis-, Standard- und Intensivniveau.

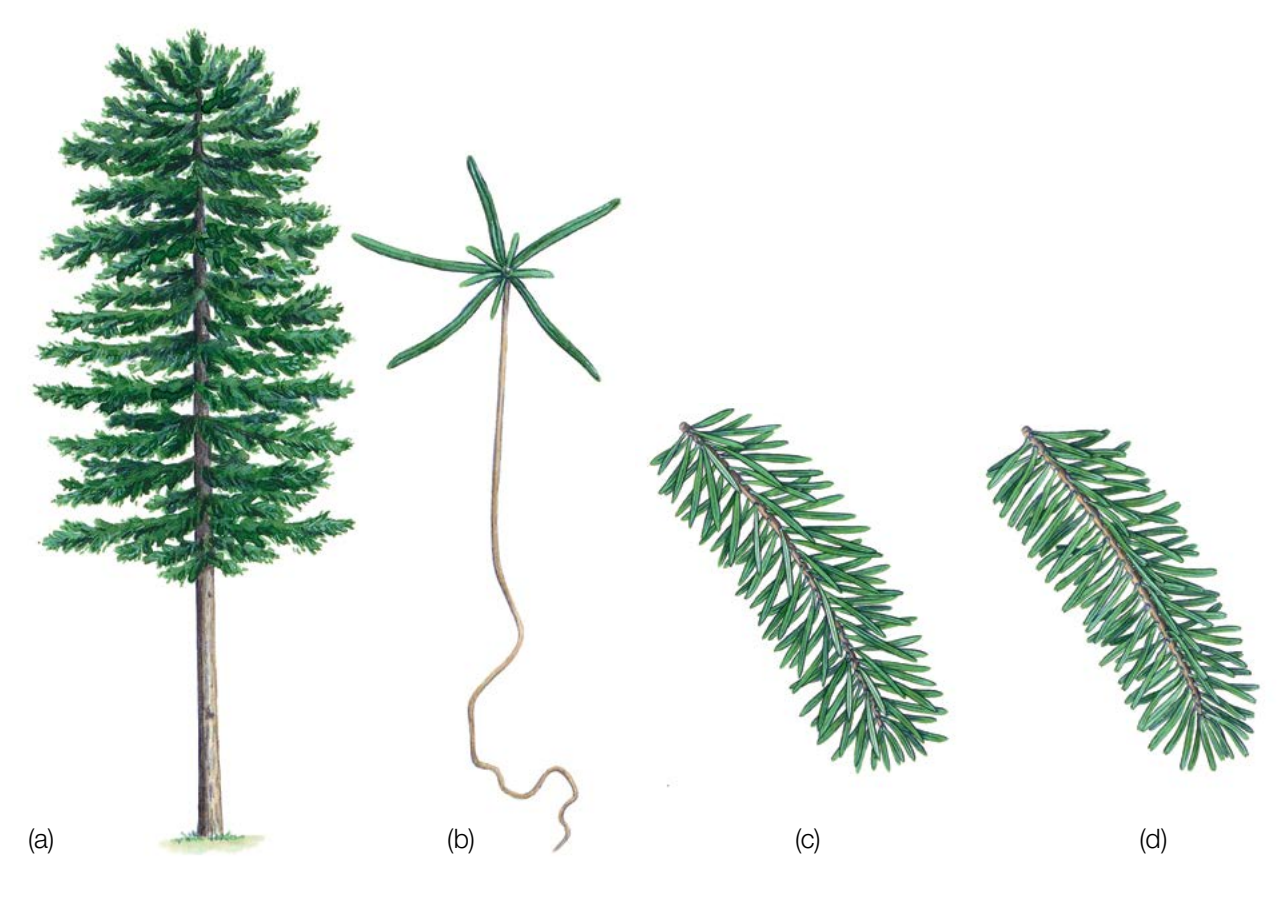

**Abbildung 1:** Habitus der Weißtanne (*Abies alba*) (a); ein Keimling der Weißtanne/König-Boris-Tanne (b); ein Zweig mit Nadeln der König-Boris-Tanne (c) und der Weißtanne (d).

### **2. BESCHREIBUNG DER BAUMART**

Die Weißtanne und die König-Boris-Tanne (Abbildung 1) sind einhäusige Nadelbaumarten, die unter optimalen Bedingungen mehr als 50 m (60 m) Höhe und mehr als 1,5 m (2,0 m) Durchmesser (BHD) erreichen können [1, 4, 16, 28]. Durch das im Alter geringe Wachstum des Haupttriebs verlieren ältere Bäume ihr kegelförmiges Aussehen und werden an der Spitze oval (Abbildung 1 (a)). Das Holz harzt nicht und hat keinen farbigen Kern. Die Äste stehen meist waagerecht und mehr oder weniger eben (nicht hängend) in deutlichen Quirlen. Die Rinde ist rau, aber bis zum Alter von 50 Jahren relativ glatt. Mit zunehmendem Alter nimmt die Rinde die Form quadratischer Korkplatten an, welche fest am Stamm haften und schwer abzutrennen sind [1, 4, 7, 26, 27, 28 usw.]. Die Nadeln der Weißtanne sind auf der Oberseite dunkelgrün und glänzend, während die Unterseite zwei silbergrüne wachsartige Streifen mit 6-8 Reihen von Spaltöffnungen (Stomata) aufweist [16, 28].

## **3. REPRODUKTION**

*Abies alba* und *Abies borisii-regis* sind windbestäubte, einhäusige, meist auskreuzende Arten mit einer Chromosomenzahl von 2n=24. Bei beiden Arten werden die Samen vom Wind verbreitet. Die weiblichen Blüten haben die Form kleiner Zapfen und befinden sich auf den oberen Zweigen. Die männlichen Blüten (Kätzchen) befinden sich in der Regel etwas tiefer in der Krone, am Ansatz der Nadeln. Sie sind etwa 2 cm lang und weisen zwei Pollensäcke auf. Die Weißtanne blüht im Frühling, je nach Höhenlage und Breitengrad von April bis Juni [1, 4, 7, 26, 27, 28].

Tannen sind langlebige Baumarten, die ihre Fortpflanzungsfähigkeit frühestens im Alter von 20 Jahren, im Mittel jedoch erst im Alter von 60 Jahren erreichen [14]. Die weiblichen Blüten sind zapfenförmig, im jungen Alter dunkelgrün, eiförmig, etwa 2 cm lang und aufrecht stehend. Der reife Zapfen ist (dunkel) gelblich, zylindrisch, bis zu 16 cm lang und bis zu 5 cm breit. Die Zapfen stehen immer aufrecht auf den Zweigen und zerfallen noch im selben Jahr. Im Oktober fallen die Zapfenschuppen mit den Samen ab und die nackte Zapfenspindel verbleibt auf dem Zweig. Die geflügelten Samen werden durch den Wind verbreitet. Junge Bäume fruktifizieren alle zwei Jahre; alte Bäume und solche in höheren Lagen seltener, d.h. alle drei Jahre oder in noch größeren Abständen [1, 4, 7, 26, 27, 28]. Einige Bäume können jedoch jedes Jahr fruktifizieren (LIFEGENMON-Beobachtungen auf der FGM-Fläche von *Abies alba* in Süddeutschland).

Trotz ihrer starken Pollenproduktion gilt die Weißtanne als schwacher Samenproduzent, da sich nur wenige Knospen zu weiblichen Blüten entwickeln. Auch Insektenbefall, Spätfröste Ende Mai und Anfang Juni (je nach Höhenlage [8, 10]) sowie unzureichende Bestäubung verringern die Samenproduktion drastisch [6, 15, 17, 18, 19, 20, 23, 24, 25]. Der gesamte Zyklus von der Blüte bis zur Samenreifung und -verbreitung findet in einem Jahr statt. Der Zeitraum von der Blüte über die Bestäubung bis zur Reifung des Samens dauert 90 bis 120 Tage [3, 9, 12, 13, 29]. Die Reifung und Verbreitung der Samen der Weißtanne erfolgt zwischen September und November.

# **4. UMWELT**

Die Weißtanne ist in Mitteleuropa und in Teilen Ost- und Südeuropas verbreitet [4, 26, 27, 28]. Das Verbreitungsgebiet der König-Boris-Tanne ist auf den südlichen Teil der Balkanhalbinsel beschränkt. Die Weißtanne ist eine Art des gemäßigten, durch den Ozean abgemilderten Kontinentalklimas, und sie bevorzugt im Gegensatz zu anderen mediterranen *Abies*-Arten kühlere und feuchtere Bedingungen. Die Weißtanne toleriert ein breites Spektrum von Böden mit unterschiedlichen Nährstoffgehalten und Alkalinitätsniveaus, mit Ausnahme verdichteter und hydromorpher Böden [16]. Sie bevorzugt tiefgründige und feuchte, jedoch nicht zu nasse Böden mit einem pH-Wert von sauer bis neutral. Die Weißtanne ist eine sehr schattentolerante Baumart, die lange im dichten Unterstand von Plenterwäldern überdauern kann [16, 28]. Sie kann Reinbestände bilden, ist jedoch meist in Mischbeständen zu finden; nahe der oberen Baumgrenze in Mischung mit Fichte (*Picea abies* (L.) H. Karst.) oder Kiefer (*Pinus sylvestris*  L.) sowie in tieferen Lagen mit Rotbuche (*Fagus sylvatica* L.) [1, 16, 28, 4 und darin enthaltene Quellen].

# **5. GEFÄHRDUNG**

Weißtannen sind sehr temperaturempfindlich, da insbesondere Weißtannenverjüngung oft durch Spätfröste im Frühjahr geschädigt wird [21]. Junge Weißtannen sind bis zum Alter von 3 Jahren sehr empfindlich gegen Trockenheit; wenn diese länger andauert, können die jungen Pflanzen nicht überleben [1, 4, 22]. Darüber hinaus sind Weißtannenjungpflanzen sehr verbissanfällig. Die Weißtanne ist auch empfindlich gegenüber Waldbränden und Luftverschmutzung, insbesondere in Bezug auf winterliche SO<sub>2</sub>-Belastung [16 und darin enthaltene Quellen]. Durch den Klimawandel sind Weißtannen anfälliger für Krankheiten und Schädlinge. So z.B. haben Misteln und Borkenkäfer die Weißtanne im Mittelmeerraum bereits geschädigt, insbesondere in Gebieten, in denen häufiger Dürreperioden auftreten [16 und darin enthaltene Quellen]. Insekten wie *Ips typographus* (L.), *Cinaria pectinatae* (Nördlinger) und *Epinotia nigricana* (Herrich-Schäffer) befallen die Rinde und Knospen der Weißtanne. Die Pilze *Armillaria mellea* (Vahl) P.Kumm agg. und *Heterobasidion annosum* (Fr.) Bref. verursachen Stockfäule und Windwurf [16 und darin enthaltene Quellen].

### **6. EINRICHTUNG UND INSTANDHALTUNG VON MONITORINGFLÄCHEN**

Die Weißtanne ist eine bestandesbildende Baumart, die Rein- oder Mischbestände mit Fichte, Kiefer, Rotbuche und anderen Baumarten bilden kann [1, 28, 4 und darin enthaltene Quellen]. Daher kann – wie bei anderen bestandesbildenden Baumarten wie z.B. *Fagus sylvatica* – für das forstgenetische Monitoring von *Abies alba* und *Abies borisii-regis* das reguläre FGM-Verfahren angewendet werden. Die wichtigsten Schritte für eine erfolgreiche Einrichtung von FGM-Flächen für *Abies alba* und *Abies borisii-regis* ist die Auswahl der FGM-Flächen nach festgelegten Kriterien (z.B. sollte Waldbeständen eine hohe Priorität eingeräumt werden, für die bereits eine hohe Datendichte und präzise Flächendokumentation existieren) [2].

Das forstgenetische Monitoring von *Abies borisii-regis* kann jedoch aufgrund der geografisch unzusammenhängenden Verteilung, der Biologie (z.B. Hybridisierung) und der Gefährdung (z.B. Klimawandel, Schädlinge und Krankheiten) dieser Art eine größere Herausforderung darstellen, so dass ggf. größere Monitoringflächen erforderlich sind. Die Größe und Form der FGM-Flächen sollten daher angepasst an die lokalen Gegebenheiten flexibel sein, aus praktischen Gründen jedoch nicht größer als 10 ha.

Eine forstgenetische Monitoringfläche umfasst 50 fortpflanzungsfähige Altbäume mit einem Brusthöhendurchmesser (BHD) von mehr als 15 cm und einem Mindestabstand von 30 m zwischen je zwei beliebigen Bäumen. Ein Baum gilt als fortpflanzungsfähig, wenn er blüht. Der BHD und die soziale Stellung eines Baumes können als Anhaltspunkte für die Identifizierung fortpflanzungsfähiger Bäume verwendet werden, wenn die Monitoringfläche außerhalb der Blütezeit angelegt wird. Dabei sollte auf das Fachwissen des zuständigen Försters zurückgegriffen werden. Bei der Neueinrichtung einer Monitoringfläche sollten alle Bäume beschriftet und ihre Koordinaten erfasst werden. Gleichzeitig können die jeweiligen BHD gemessen und Proben für die DNA-Extraktion gesammelt werden.

Darüber hinaus muss in der Monitoringfläche auch ausreichend Naturverjüngung vorhanden sein.

Erforderliche Ausrüstung:

- ein Gerät zur Entfernungsmessung (empfehlenswert ist ein Fernglas mit Entfernungsmesser)
- ein Kompass
- Farbe und Pinsel oder Farbspray zum Kennzeichnen der Bäume
- eine Kluppe für BHD-Messungen und
- ein ausreichend präzises GPS-Gerät, welches das Speichern von Baumkoordinaten ermöglicht

#### **6.1. Einrichtung der Monitoringfläche**

#### 6.1.1 Auswahl des Mittelpunkts

Das allgemeine Verfahren für eine Zufallsauswahl der Monitoringfläche besteht aus den folgenden Schritten (Abbildung 2 links):

- zufällige Auswahl eines Punktes (grüner Punkt) entlang einer an der Bestandesgrenze verlaufenden Forststraße oder eines Waldweges auf einer Karte;
- Einzeichnen einer annähernd senkrecht zur Straße verlaufenden Linie an diesem zufällig entlang der Straße ausgewählten Punkt;
- zufällige Auswahl eines Punktes auf der Linie (roter Punkt) dieser Punkt stellt den Mittelpunkt der forstgenetischen Monitoringfläche dar.

Der Mindestabstand zwischen dem ausgewählten Mittelpunkt und der Bestandesgrenze beträgt ca. 150 m. Wenn der ausgewählte Mittelpunkt diese Anforderung nicht erfüllt, muss nach dem oben beschriebenen Verfahren ein neuer Punkt ausgewählt werden.

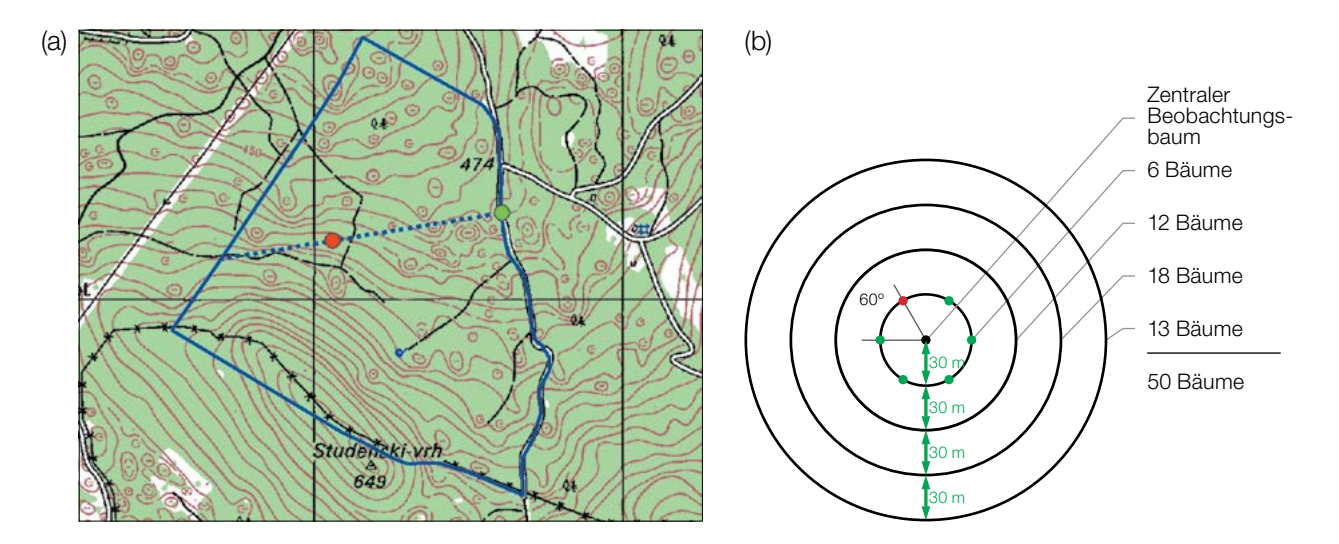

**Abbildung 2:** Zufällige Auswahl des Mittelpunkts der forstgenetischen Monitoringfläche (a); Auswahl von Bäumen in konzentrischen Kreisen mit einem zunehmenden Radius von 30 m um den zuvor ausgewählten zentralen Beobachtungsbaum (b).

Anstelle des oben beschriebenen Verfahrens können auch entsprechende Werkzeuge zur Erstellung von Zufallspunkten in GIS-Software verwendet werden.

Für die Nutzung im Gelände sollten die Koordinaten des ausgewählten Punktes in einem GPS-Gerät gespeichert werden.

#### 6.1.2 Einrichtung der Monitoringfläche

Vor Ort im Bestand wird ein zentraler Beobachtungsbaum der Monitoringfläche bestimmt und mit der Nummer 1 gekennzeichnet. Dieser Baum entspricht dem der gespeicherten GPS-Koordinate am nächsten stehenden, fortpflanzungsfähigen Baum.

In konzentrischen Kreisen mit einem zunehmenden Radius von 30 m um den zentralen Beobachtungsbaum werden weitere Altbäume ausgewählt (Abbildung 2 rechts). Der erste Baum in jedem Kreis sollte nach dem Zufallsprinzip ausgewählt werden, was auf verschiedene Weise geschehen kann: durch Verwendung eines zufälligen Azimuts, der vom zentralen Beobachtungsbaum aus eingemessen wird (Tabelle 1), durch Folgen der Richtung des Sekundenzeigers auf einer analogen Uhr oder durch eine andere Vorgehensweise, die eine objektive Auswahl ermöglicht. Die verbleibenden Bäume in jedem Kreis werden mit einem entsprechend größeren Azimut ausgewählt, um einen Mindestabstand von 30 m zwischen je zwei beliebigen Bäumen zu gewährleisten:

- +60° im ersten Kreis
- +30° im zweiten Kreis
- +20° im dritten Kreis
- +15° im vierten Kreis

Sollte es nicht möglich sein, 6, 12 bzw. 18 Bäume in den inneren 3 Kreisen zu finden (Abbildung 2b), werden im äußersten Kreis zusätzliche Bäume ausgewählt.

177

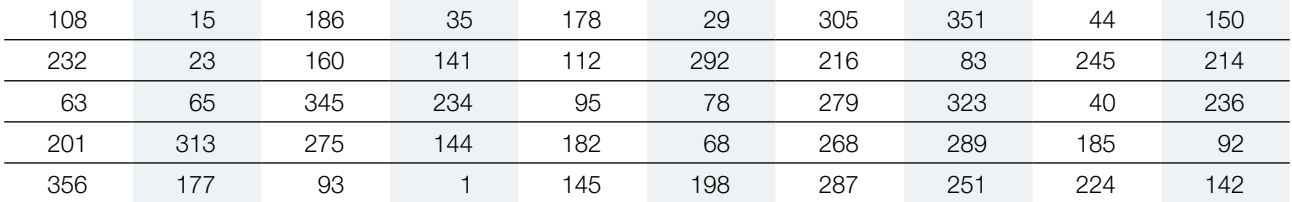

**Tabelle 1:** Zufällig generierte Azimute, die für die Auswahl des ersten Baumes in jedem Kreis verwendet werden können.

#### 6.1.3 Kennzeichnung der Bäume

Alle 50 ausgewählten Beobachtungsbäume müssen mit einer entsprechenden Nummer und idealerweise mit einem um den Stamm herum laufenden Streifen gekennzeichnet werden, um die Sichtbarkeit der Bäume aus allen Richtungen zu erhöhen. Die Koordinaten jedes Baumes (X/Y) müssen erfasst werden (GPS erforderlich). Die bei der Auswahl der Altbäume vergebenen Baumnummern müssen über den gesamten Monitoringzeitraum beibehalten werden (GPS erforderlich).

Markieren Sie den zentralen Beobachtungsbaum (Nummer 1) mit zwei oder mehr Streifen, um ihn von anderen Bäumen zu unterscheiden (Abbildung 3a). Es wird empfohlen, die Baumnummer stets auf der vom zentralen Beobachtungsbaum abgewandten Seite der Bäume anzubringen, da dies die Lokalisierung des zentralen Beobachtungsbaums v.a. von den äußeren Kreisen der Monitoringfläche aus erleichtert (Abbildung 3b). In einigen Fällen kann es hilfreich sein, die Bäume auf der von Straßen/Wegen abgewandten Seite zu kennzeichnen, um Missverständnisse mit Erholungssuchenden zu vermeiden.

#### **6.2 Einrichtung von Naturverjüngungs-Plots**

Die Einrichtung von Plots für das Monitoring der Naturverjüngung (NV) sollte während der Keimungsperiode nach einem starken oder extremen Fruktifikationsereignis erfolgen.

Bereiche mit aufgelaufener Naturverjüngung aus dem letzten Mastjahr (sogenannte Verjüngungscluster) sollten vor Ort vermessen und ihre Position erfasst werden (GPS-Koordinaten, Nummer des Beobachtungsbaumes neben dem Verjüngungscluster). Von allen erfassten Verjüngungsclustern sollten nach dem Zufallsprinzip 20

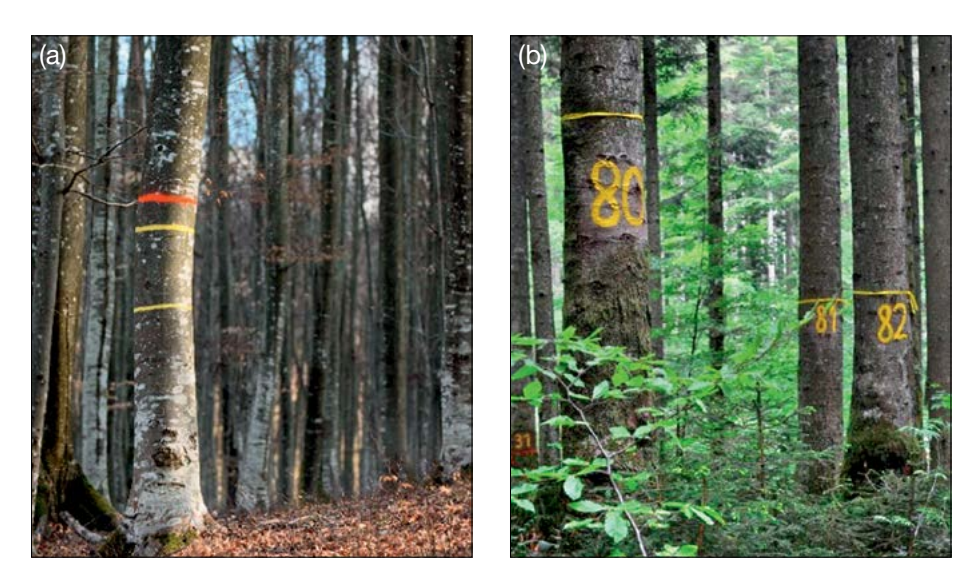

**Abbildung 3:** a) Der zentrale Beobachtungsbaum der forstgenetischen Monitoringfläche ist mit mehreren Streifen markiert, um ihn von anderen Bäumen zu unterscheiden (das Foto links zeigt beispielhaft die Kennzeichnung einer Buchen-FGM-Fläche); b) die Nummerierung der ausgewählten Bäume erfolgt auf der vom zentralen Beobachtungsbaum abgewandten Seite (das Foto rechts zeigt beispielhaft die Markierungen auf einer Weißtannen-FGM-Fläche).

neben dem Verjüngungscluster). Von allen erfassten Verjüngungsclustern sollten nach dem Zufallsprinzip 20 für die Einrichtung von NV-Plots ausgewählt werden. Wenn 20 oder weniger natürliche Verjüngungscluster vorhanden sind, sollten alle verwendet werden.

Innerhalb jedes ausgewählten Verjüngungsclusters ist ein 1 m<sup>2</sup> großer Plot einzurichten und mit Metallstäben zu markieren. Die Metallstäbe sollten an jeder Ecke der Teilfläche so tief wie möglich in den Boden getrieben werden, damit sie nicht von Tieren entfernt werden können. Die oberen Spitzen der Metallstäbe sollten farbig markiert werden, um ihre Sichtbarkeit zu verbessern.

#### **6.3 Instandhaltung der Monitoringfläche**

#### 6.3.1 Allgemeine Instandhaltung

Die Kennzeichnung der Bäume und NV-Plots muss periodisch (alle 2 Jahre) überprüft und bei Bedarf erneuert werden.

#### 6.3.2 Ersatz von Bäumen

Wenn ein ausgewählter Beobachtungsbaum stirbt oder im Zuge der forstlichen Bewirtschaftung gefällt wird, muss er ersetzt werden. Dabei sollte der dem abgestorbenen/gefällten Baum nächstgelegene geeignete Baum ausgewählt werden, wobei der Mindestabstand von 30 m zum nächsten Beobachtungsbaum eingehalten werden muss. Andernfalls ist ein Baum aus der Peripherie (vorzugsweise im äußeren Kreis) der Monitoringfläche zu wählen. Der Ersatzbaum wird mit der nächsten verfügbaren Zahl über 50 gekennzeichnet, d.h. 51, 52, 53, usw., um ihn eindeutig von den ursprünglich 50 ausgewählten Beobachtungsbäumen zu unterscheiden.

Wenn die Baumkrone z.B. durch Wind-, Eis- oder Schneebruch geschädigt ist, der Baum aber weiterhin fruktifiziert, wird der Baum im Monitoringprogramm belassen. Ist der Schaden zu schwerwiegend und eine Fruktifikation nicht mehr zu erwarten, muss der Baum ersetzt werden.

### **7. ERFASSUNG VON VERIFIKATOREN UND HINTERGRUNDINFORMATIONEN**

Auf der Monitoringfläche werden periodisch Verifikatoren und Hintergrundinformationen erfasst. Verifikatoren werden genutzt, um die genetischen Eigenschaften der Population und ihre Anpassung an Umweltveränderungen und/oder Bewirtschaftung zu verfolgen, während Hintergrundinformationen aufgezeichnet werden, um die Interpretation der Verifikatoren zu unterstützen. Verifikatoren können auf drei verschiedenen Intensitätsniveaus erfasst werden: Basis, Standard und Intensiv.

Höherrangigere Niveaus (Standard, Intensiv) müssen stets auch die Erfassung der Verifikatoren auf allen niedrigeren Niveaus (Basis, Standard) einschließen. Dies ist für die Aufzeichnung von Hintergrundinformationen nicht erforderlich.

**Tabelle 2:** Liste der Verifikatoren und Hintergrundinformationen, die während der Außenaufnahmen auf den *Abies*-Monitoringflächen zu erfassen sind; jeweils mit Kurzbeschreibung und Beobachtungshäufigkeit.

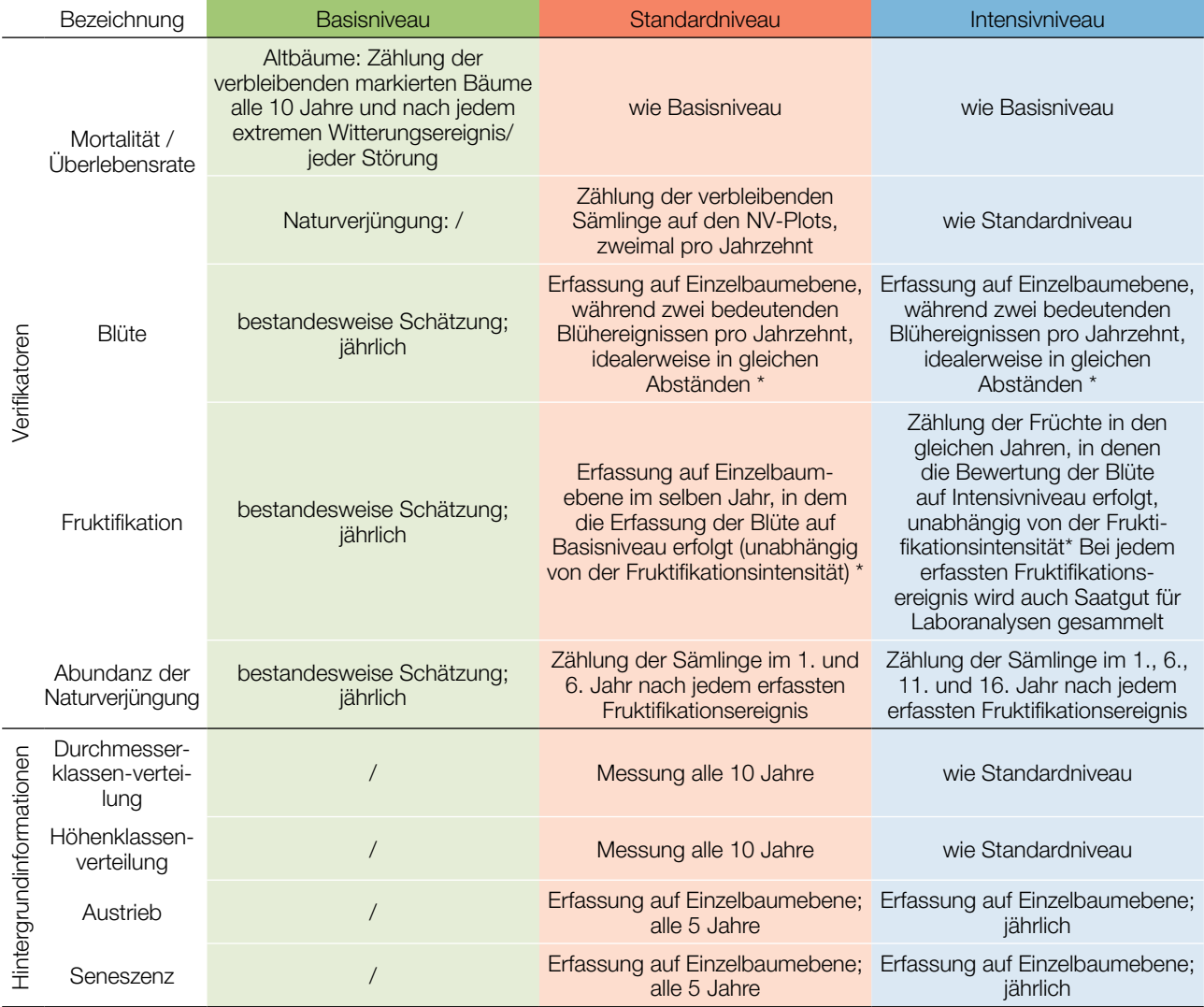

\* Idealerweise sollte mindestens ein größeres Fruktifikationsereignis pro Jahrzehnt bewertet werden. Ein bedeutendes Blühereignis führt jedoch nicht unbedingt zu einem bedeutenden Fruktifikationsereignis. Wenn auf das bewertete Blühereignis kein wesentliches Fruktifikationsereignis folgt, muss die Bewertung sowohl der Blüte als auch der Fruchtbildung beim nächsten bedeutenden Blühereignis wiederholt werden, unabhängig von der Zeit, die zwischen aufeinanderfolgenden bedeutenden Blühereignissen liegt. Erhebungen auf Basisniveau werden zur Identifizierung bedeutender Blüh- und Fruktifikationsereignisse verwendet.

#### **7.1 Verfahren zur Erfassung der Verifikatoren**

#### 7.1.1 Mortalität / Überlebensrate

Die Mortalität beschreibt die Sterblichkeit von Altbäumen und Naturverjüngung. Ihr Pendant – die Überlebensrate – steht für Bäume, die seit der letzten Datenerhebung noch am Leben sind. Die Überlebensrate wird berechnet als 1 – Mortalität.

#### 71.1.1 Altbäume: Basis-, Standard- und Intensivniveau

Der Verifikator für die Mortalität von *Abies*-Altbäumen wird geschätzt, indem die verbleibenden lebenden Beobachtungsbäume alle 10 Jahre sowie nach jedem extremen Witterungsereignis bzw. jeder Störung gezählt werden. Die Mortalität ist die Differenz zwischen der ursprünglichen Anzahl markierter Beobachtungsbäume und den davon verbleibenden lebenden Bäumen der ursprünglichen 50 Beobachtungsbäume.

#### 7.1.1.2 Naturverjüngung: Standard- und Intensivniveau

Die Mortalität der Naturverjüngung wird auf Grundlage des Verifikators "Abundanz der Naturverjüngung" berechnet. Die Mortalität ist der Unterschied zwischen der anfänglichen Anzahl der Jungpflanzen und den Pflanzen, die zum Zeitpunkt der nächsten Zählung noch am Leben sind. Für jede Bewertungsrunde werden die Jungpflanzen zuerst im Jahr der Keimung und dann wieder nach 5 Jahren auf Standardniveau gezählt, während auf dem Intensivniveau die Zählung zusätzlich nach 10 und 15 Jahren durchgeführt wird. Die Bewertung der "Abundanz der Naturverjüngung" erfolgt zweimal pro Jahrzehnt, idealerweise etwa alle fünf Jahre.

#### 7.1.2 Blüte

Dieser Verifikator beschreibt das Auftreten der Blüte (Anteil der Bäume) und die Blühintensität (Anteil der blühenden Krone) für *Abies* spp. Er kann in Mitteleuropa üblicherweise von April bis Mai erfasst werden.

#### 7.1.2.1 Basisniveau

Der Verifikator wird jährlich auf Bestandesebene erfasst. Die Erfassung erfolgt zum Zeitpunkt der Hauptblüte. Die Schätzung des durchschnittlichen Zustands erfolgt nach einer Begehung der gesamten Monitoringfläche. Es werden zwei Werte erfasst: einer für die Blühintensität, ausgedrückt als mittlerer Kronenanteil in Blüte; und einer für den Anteil der blühenden Bäume im Bestand.

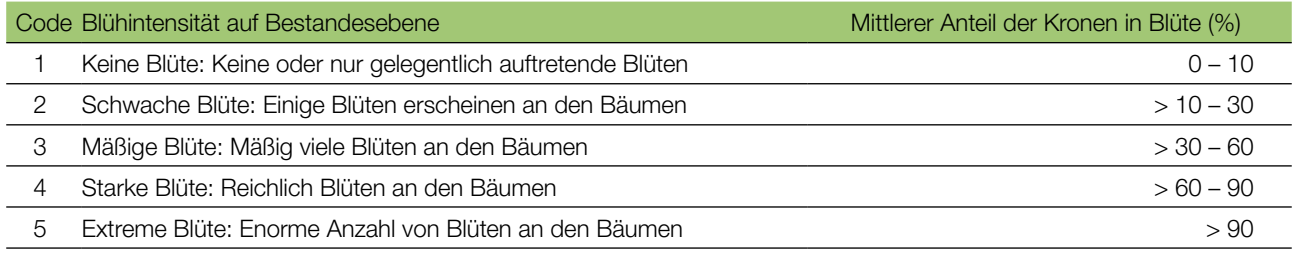

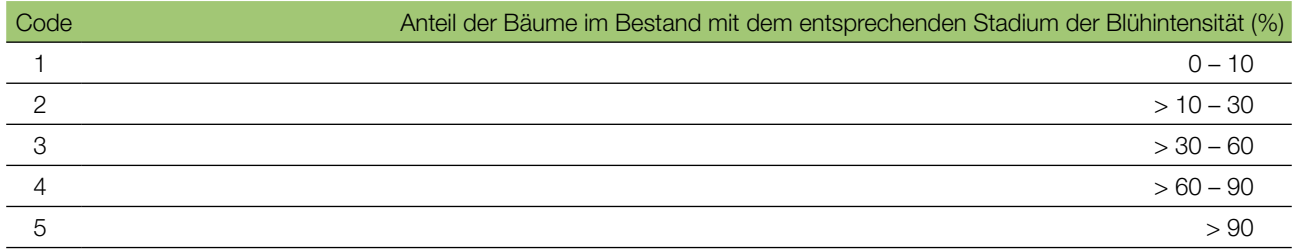

 $\Theta$ 

#### 7.1.2.2 Standardniveau

Der Verifikator wird während zweier bedeutender Blühereignisse pro Jahrzehnt aufgezeichnet, idealerweise mit einem ähnlichen zeitlichen Abstand. Er wird für alle 50 Beobachtungsbäume auf Einzelbaumebene erfasst. Ein bedeutendes Blühereignis liegt vor, wenn die Blühintensität auf Basisniveau als stark oder extrem eingeschätzt wird (Code 4 oder 5) und der Anteil der Bäume mit der angegebenen Blühintensität über 60% liegt (Code 4 oder 5). Die Erfassung erfolgt zum Zeitpunkt der Hauptblüte. Für jeden Beobachtungsbaum wird ein Wert erfasst.

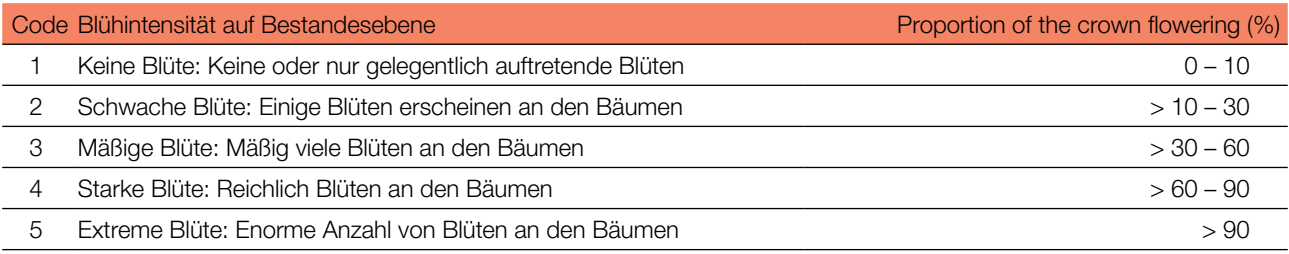

#### 7.1.2.3 Intensivniveau

Der Verifikator wird während zweier bedeutender Blühereignisse pro Jahrzehnt aufgezeichnet, idealerweise mit einem ähnlichen zeitlichen Abstand. Er wird für alle 50 Beobachtungsbäume von *Abies* sp. auf Einzelbaumebene erfasst. Ein bedeutendes Blühereignis liegt vor, wenn die Blühintensität auf Basisniveau als stark oder extrem eingeschätzt wird (Code 4 oder 5) und der Anteil der Bäume mit der angegebenen Blühintensität über 60% liegt (Code 4 oder 5). Im Durchschnitt sind zwei Begehungen auf der Monitoringfläche erforderlich: die erste früh genug, um das Frühstadium der Blüte zu beobachten, die zweite zum Zeitpunkt der Hauptblüte.

Für jeden Baum werden drei Werte angegeben: weibliches Blühstadium, männliches Blühstadium [5} und der blühende Kronenanteil. Letzterer bezieht sich auf die Gesamtmenge der Blüten (männlich + weiblich) am Baum. Die Blühstadien sind in Abbildung 4 dargestellt.

Ein bedeutendes Blühereignis führt nicht unbedingt zu einem bedeutenden Fruktifikationsereignis. Wenn auf das bewertete Blühereignis kein wesentliches Fruktifikationsereignis folgt, muss die Bewertung sowohl der Blüte als auch der Fruchtbildung beim nächsten bedeutenden Blühereignis wiederholt werden. Erhebungen auf Basisniveau werden genutzt, um bedeutende Fruktifikationsereignisse zu identifizieren.

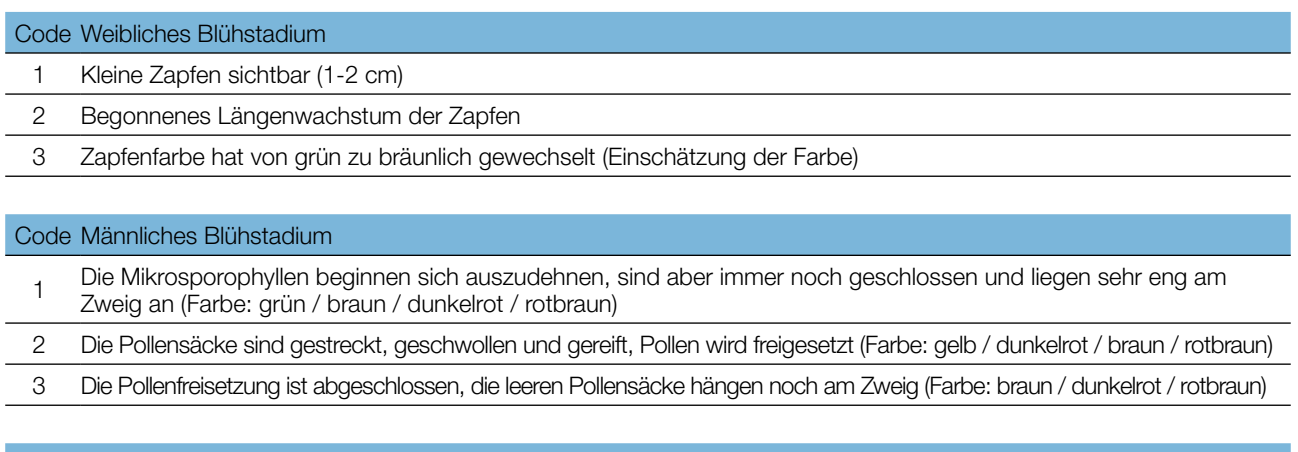

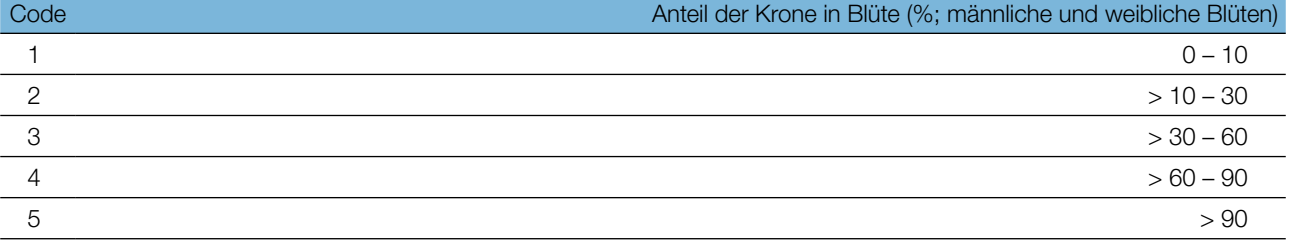

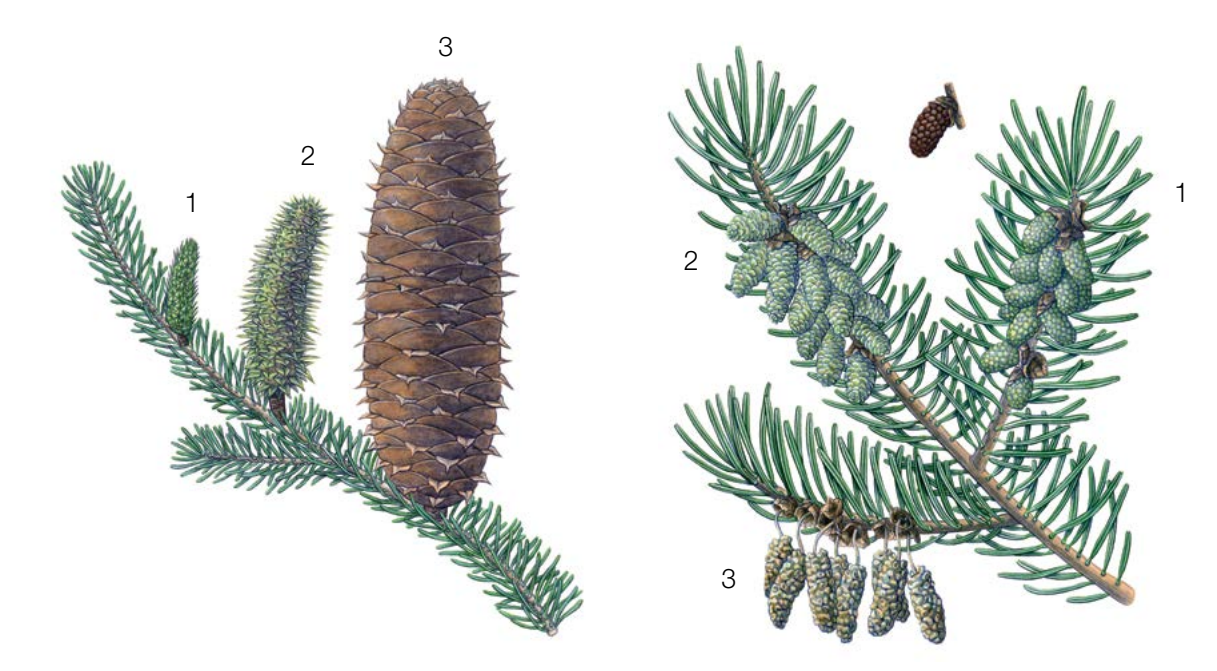

**Abbildung 4:** Illustrationen zur Beschreibung der weiblichen (links: 1, 2, 3) und männlichen (rechts 1, 2, 3) Blühstadien für den Verifikator "Blüte" auf Intensivniveau.

Hintergrundinformationen zur Blühsynchronisation können anhand der für diesen Verifikator erfassten Werte für die weibliche und männliche Blüte abgeleitet werden.

#### 7.1.3 Fruktifikation

Dieser Verifikator beschreibt das Auftreten und die Häufigkeit der Fruchtbildung. Die Daten für diesen Verifikator sollten während der Fruktifikationszeit von *Abies* sp. erhoben werden, d.h. in Mitteleuropa im August/September.

#### 7.1.3.1 Basisniveau

Der Verifikator wird jährlich auf Bestandesebene erfasst. Die Schätzung des durchschnittlichen Zustands erfolgt nach einer Begehung der gesamten Monitoringfläche. Es werden zwei Werte erfasst: einer für die Intensität der Fruktifikation und einer für den Anteil fruchttragender Bäume im Bestand.

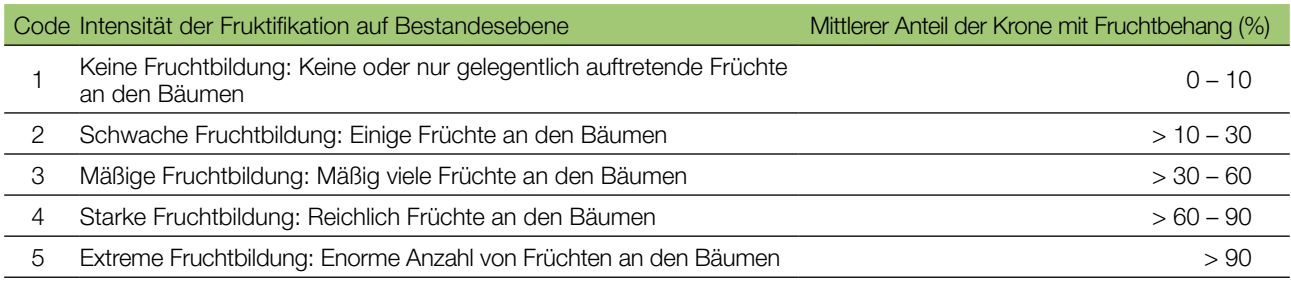

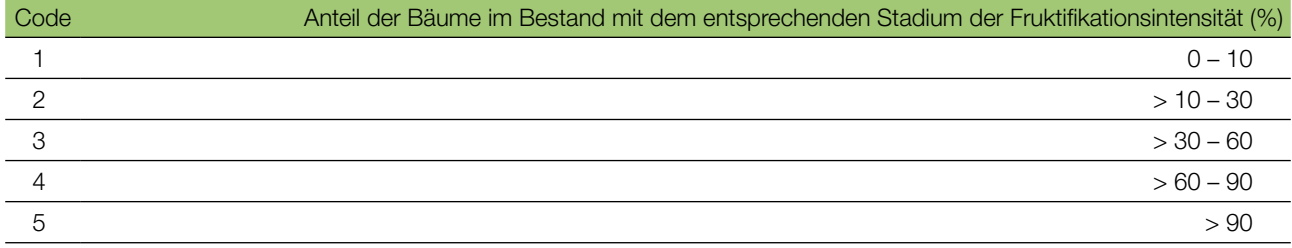

#### 7.1.3.2 Standardniveau

9

Die Erfassung des Verifikators erfolgt in denselben Jahren wie die Bewertung der Blüte auf Standardniveau (unabhängig von der Fruktifikationsintensität). Sie wird für alle 50 Beobachtungsbäume auf Einzelbaumebene durchgeführt – und zwar bevor Zapfen beginnen zu zerfallen. Für jeden Beobachtungsbaum wird ein Wert erfasst.

Im Idealfall sollte pro Jahrzehnt ein auf ein bedeutendes Blühereignis folgendes größeres Fruktifikationsereignis erfasst werden. Ein bedeutendes Blühereignis führt jedoch nicht unbedingt zu einem bedeutenden Fruktifikationsereignis. Wenn auf das bewertete Blühereignis kein wesentliches Fruktifikationsereignis folgt, muss die Bewertung sowohl der Blüte als auch der Fruchtbildung beim nächsten bedeutenden Blühereignis wiederholt werden, unabhängig von der Zeit, die zwischen aufeinanderfolgenden bedeutenden Blühereignissen liegt. Erhebungen auf Basisniveau werden genutzt, um bedeutende Fruktifikationsereignisse zu identifizieren. Ein bedeutendes Fruktifikationsereignis liegt vor, wenn die Fruktifikationsintensität auf Basisniveau als stark oder extrem eingeschätzt wird (Code 4 oder 5) und der Anteil der Bäume mit der angegebenen Fruktifikationsintensität über 60% liegt (Code 4 oder 5).

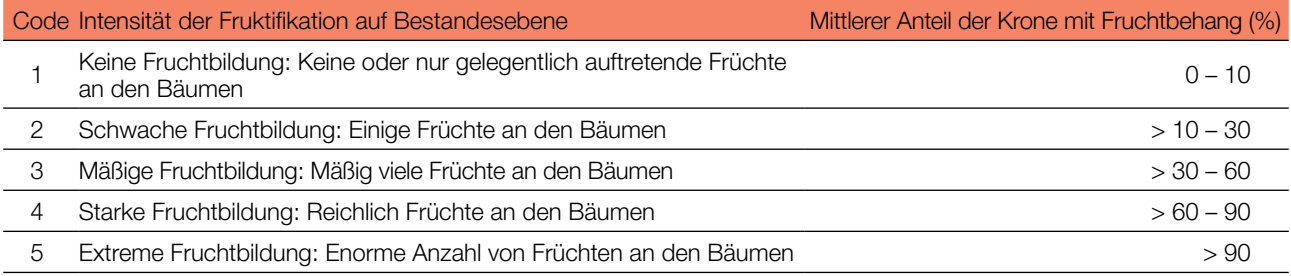

#### 7.1.3.3 Intensivniveau

Die Erfassung des Verifikators erfolgt für alle 50 Beobachtungsbäume auf Einzelbaumebene in denselben Jahren wie die Bewertung der Blüte auf Intensivniveau (unabhängig von der Fruktifikationsintensität). Sie wird durchgeführt, bevor die Zapfen beginnen zu zerfallen. Für jeden Beobachtungsbaum wird ein Wert erfasst. Zeitgleich wird Saatgut für die Saatgut- und Genanalysen gesammelt (für die Verifikatoren und Hintergrundinformationen auf Intensivniveau).

Im Idealfall sollte pro Jahrzehnt ein auf ein bedeutendes Blühereignis folgendes größeres Fruktifikationsereignis erfasst werden. Ein bedeutendes Blühereignis führt jedoch nicht unbedingt zu einem bedeutenden Fruktifikationsereignis. Wenn auf das bewertete Blühereignis kein wesentliches Fruktifikationsereignis folgt, muss die Bewertung sowohl der Blüte als auch der Fruchtbildung beim nächsten bedeutenden Blühereignis wiederholt werden, unabhängig von der Zeit, die zwischen aufeinanderfolgenden bedeutenden Blühereignissen liegt. Erhebungen auf Basisniveau werden genutzt, um bedeutende Fruktifikationsereignisse zu identifizieren. Ein bedeutendes Fruktifikationsereignis liegt vor, wenn die Fruktifikationsintensität auf Basisniveau als stark oder extrem eingeschätzt wird (Code 4 oder 5) und der Anteil der Bäume mit der angegebenen Fruktifikationsintensität über 60% liegt (Code 4 oder 5).

Der Verifikator wird durch das Zählen von Zapfen unter Nutzung eines Fernglases erfasst (als Durchschnitt von drei Zählrunden). Jede Zählrunde besteht aus der Anzahl der Zapfen, die der Beobachter in 30 Sekunden zählt. Bei allen Bäumen sollte das gleiche Kronendrittel untersucht werden. Sobald ein Kronendrittel für die Beobachtung ausgewählt wurde, sollte dieses für jede weitere Erhebung dieses Verifikators ausgewählt werden. Für die Zählung wird das obere Kronendrittel dem unteren und mittleren Drittel vorgezogen.

Es werden zwei Werte erfasst: die Anzahl der Zapfen und das untersuchte Kronendrittel.

#### Anzahl der in 30 Sekunden gezählten Zapfen (Mittelwert aus 3 Zählrunden)

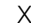

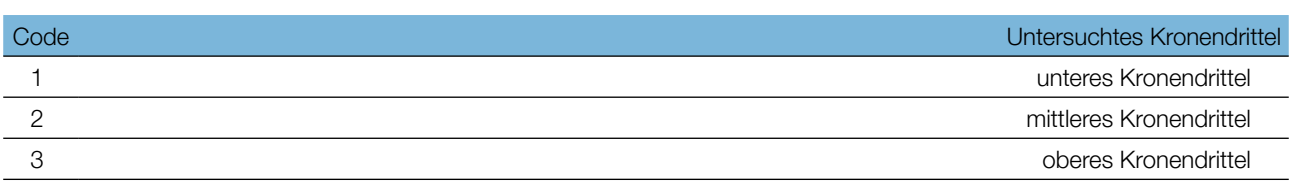

#### 7.1.4 Abundanz der Naturverjüngung

Dieser Verifikator beschreibt das Vorhandensein und die Häufigkeit von Naturverjüngung auf der Monitoringfläche.

#### 7.1.4.1 Basisniveau

Der Verifikator wird jährlich im Herbst auf Bestandesebene erfasst. Für die Schätzung der Situation auf der gesamten Monitoringfläche werden Expertenmeinungen herangezogen. Es sollten zwei Werte erfasst werden: einer für neue aufgelaufene Naturverjüngung (diesjährige Keimlinge) und einer für etablierte Naturverjüngung (ein- und mehrjährige Jungpflanzen). Da *Abies* sp. alle 3-5 Jahre fruktifiziert, sollte die Etablierung neuer NV in dem auf ein Mastjahr folgenden Sommer/Herbst erfasst werden.

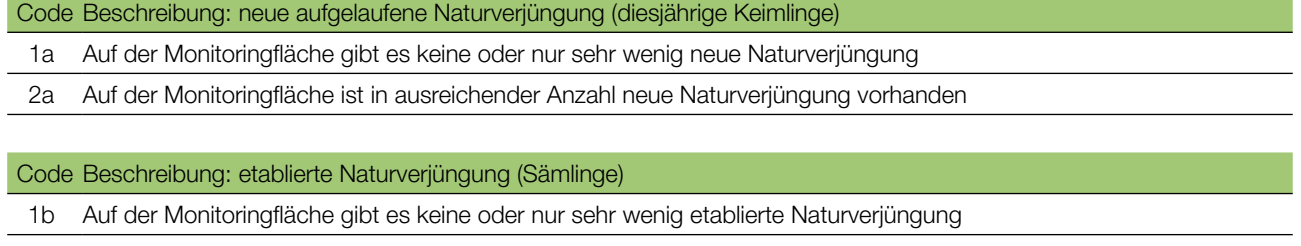

2b Auf der Monitoringfläche ist in ausreichender Anzahl etablierte Naturverjüngung vorhanden

#### 7.1.4.2 Standardniveau

Die Samenruhe von *Abies* sp. dauert einen Winter, daher wird der Verifikator durch Zählung der Sämlinge im 1. und 6. Herbst nach jedem bewerteten Fruktifikationsereignis erfasst (das Jahr des Fruktifikationsereignisses wird als Jahr 0 betrachtet).

Zählung der Naturverjüngung:

Nach der Einrichtung der NV-Plots werden alle *Abies*-Sämlinge in den NV-Plots gezählt. Ältere Tannenjungpflanzen, die in den NV-Plots vorhanden sind, dürfen nicht mitgezählt werden. Bei der nächsten Zählung sind nur die Tannenjungpflanzen im entsprechenden Alter zu zählen; d.h. im 6. Jahr alle 5 Jahre alten Tannen.

#### Anzahl der Jungpflanzen auf einem NV-Plot

X

Die Mortalität/Überlebensrate der Naturverjüngung wird anhand der für diesen Verifikator erfassten Werte berechnet.

Zur Einrichtung von NV-Plots siehe Kapitel 6.2 Einrichtung von Naturverjüngungs-Plots.

#### 7.1.4.3 Intensivniveau

Die Samenruhe von *Abies* sp. dauert einen Winter, daher wird der Verifikator durch Zählung der Sämlinge im 1., 6., 11. und 16. Herbst nach jedem bewerteten Fruktifikationsereignis erfasst (das Jahr des Fruktifikationsereignisses wird als Jahr 0 betrachtet).

Die nächste Runde des NV-Monitorings (Einrichtung neuer 20 NV-Plots und Schätzung der NV-Abundanz) wird mindestens 5 Jahre nach dem ersten Fruktifikationsereignis nach einem weiteren bedeutenden Fruktifikationsereignis durchgeführt (siehe Tabelle 3 für eine Darstellung der Zeitachse zur Erfassung der NV-Abundanz). Es wird erwartet, dass die NV-Abundanz für ein oder zwei bedeutende Fruktifikationsereignisse pro Monitoringintervall beurteilt wird.

**Tabelle 3:** Zeitstrahl zur Erfassung der Abundanz der Naturverjüngung (NV). In diesem Beispiel findet das erste Fruktifikationsereignis im 2. Jahr des Beobachtungsjahrzehnts statt; das zweite erfasste Fruktifikationsereignis fünf Jahre später, d.h. im 7. Jahr des Monitorings. Da bei *Abies* sp. größere Fruktifikationsereignisse alle 3 - 5 Jahre auftreten, kann das Intervall zwischen zwei aufeinander folgenden größeren Fruktifikationsereignissen entsprechend variieren. Nach jedem bewerteten Fruktifikationsereignis werden 20 neue NV-Plots angelegt. Die Erfassung der NV-Abundanz auf jedem Set von 20 NV-Plots erfolgt alle fünf Jahre. Die zur jeweils erfassten NV gehörigen Fruktifikationsereignisse und der Verlauf der Monitoringaktivitäten sind in derselben Farbe schattiert. Nach der letzten Runde der NV-Zählung wird das Monitoring der NV-Abundanz auf dem entsprechenden Set von NV-Plots eingestellt und die jeweiligen NV-Plots werden aufgelöst. S – Standardniveau; I – Intensivniveau.

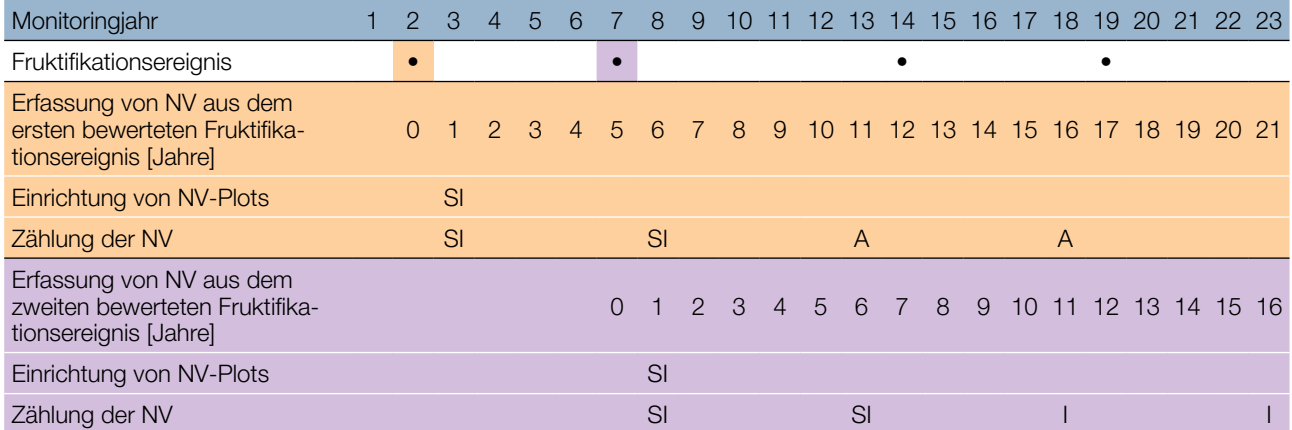

Die Mortalität/Überlebensrate der Naturverjüngung wird anhand der für diesen Verifikator erfassten Werte berechnet.

Zur Einrichtung von NV-Plots siehe Kapitel 6.2 Einrichtung von Naturverjüngungs-Plots; zur Zählung der NV siehe Kapitel 7.1.4.2 Standardniveau.

#### **7.2 Verfahren zur Erfassung von Hintergrundinformationen**

#### 7.2.1 Durchmesserklassenverteilung

#### 7.2.1.1 *Standard- und Intensivniveau*

Der BHD wird alle 10 Jahre für alle 50 Beobachtungsbäume auf Einzelbaumebene erfasst. Der BHD ist der Stammdurchmesser in 1,30 m Höhe, d.h. ungefähr auf Brusthöhe eines Erwachsenen. Hat der Baum mehr als einen Stamm, messen Sie bitte alle Stämme und erfassen Sie den Durchschnitt (versuchen Sie jedoch, Bäume mit vielen kleinen Stämmen zu vermeiden). Notieren Sie in den Anmerkungen, dass der Baum mehrstämmig ist, und geben Sie die Anzahl der gemessenen Stämme an. Ist der Baum geneigt, messen Sie den BHD senkrecht zum Baumstamm. Der BHD kann auf zwei Arten gemessen werden:

- 1) mit einer Kluppe; in diesem Fall messen Sie senkrecht zueinander zwei Durchmesser und berechnen den **Mittelwert**
- 2) Messen Sie den Umfang des Baumes und berechnen Sie daraus den Durchmesser (d.h. dividieren Sie durch π; ~3,14)

Der BHD wird in cm angegeben. Für nachfolgende Messungen ist stets dieselbe Methode anzuwenden.

#### 7.2.2 Höhenklassenverteilung

#### 7.2.2.1 Standard- und Intensivniveau

Die Baumhöhe wird alle 10 Jahre für alle 50 Beobachtungsbäume auf Einzelbaumebene erfasst. Die Höhe wird vom Boden bis zum höchsten Punkt der Krone gemessen, idealerweise mit einem Klinometer oder Hypsometer (z.B. Vertex). Die Höhe wird in Metern auf eine Dezimalstelle angegeben. Ist die Krone beschädigt, muss dies in den Anmerkungen zusammen mit dem mutmaßlichen Grund für den Schaden notiert werden.

#### 7.2.3 Austrieb

Diese Hintergrundinformation beschreibt die Austriebsstadien. Bei der Weißtanne beginnt der Austrieb etwas später als die Blüte. Die Aufzeichnung erfolgt nur auf Standard- und Intensivniveau. Die Daten für diese Hintergrundinformation sollten in Mitteleuropa von April bis Mai erhoben werden, bis alle Beobachtungsbäume voll entwickelte Nadeln haben.

#### 7.2.3.1 *Standardniveau*

Auf Standardniveau wird der Austrieb alle 5 Jahre für alle 50 Beobachtungsbäume auf Einzelbaumebene beobachtet. Gesucht werden der Beginn der Knospenöffnung (Stadium 2) und das Ende des Austriebs (Stadium 4). Die Beobachtungen werden beendet, wenn alle Bäume das Stadium 4 erreicht haben. In der Regel sind dafür 6 Begehungen erforderlich. Für jeden Baum werden zwei Werte erfasst: das Austriebsstadium und der entsprechende Kronenanteil. Die Austriebsstadien sind in Abbildung 5 dargestellt.

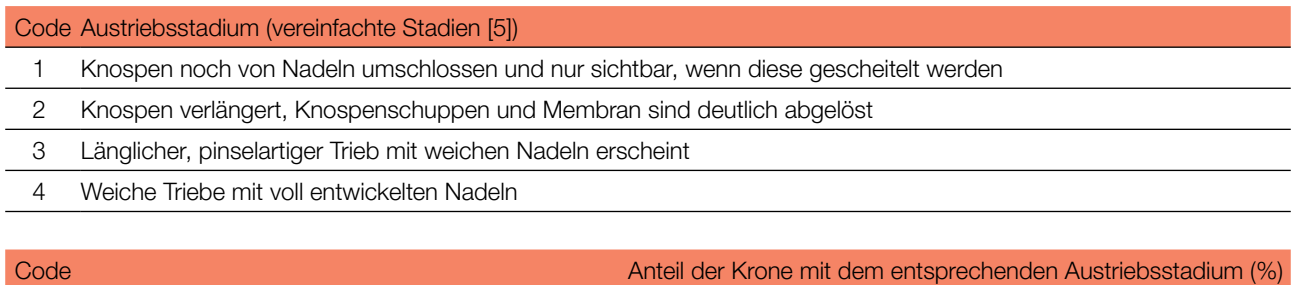

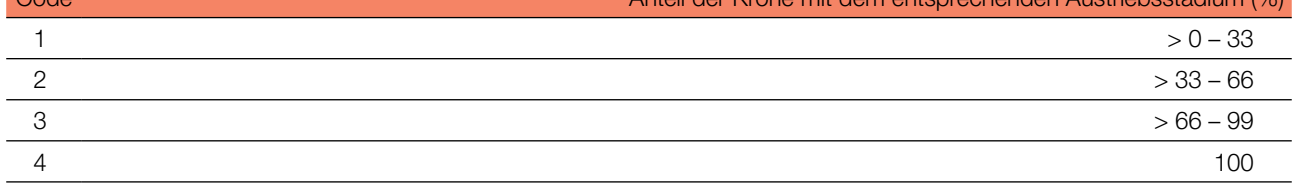

#### 7.2.3.2 Intensivniveau

Auf Intensivniveau wird der Austrieb jährlich für alle 50 Beobachtungsbäume auf Einzelbaumebene erhoben, mit derselben Verfahrensweise wie auf Standardniveau. Details dazu sind im Kapitel 7.2.3.1 Standardniveau zu finden.

 $\Theta$ 

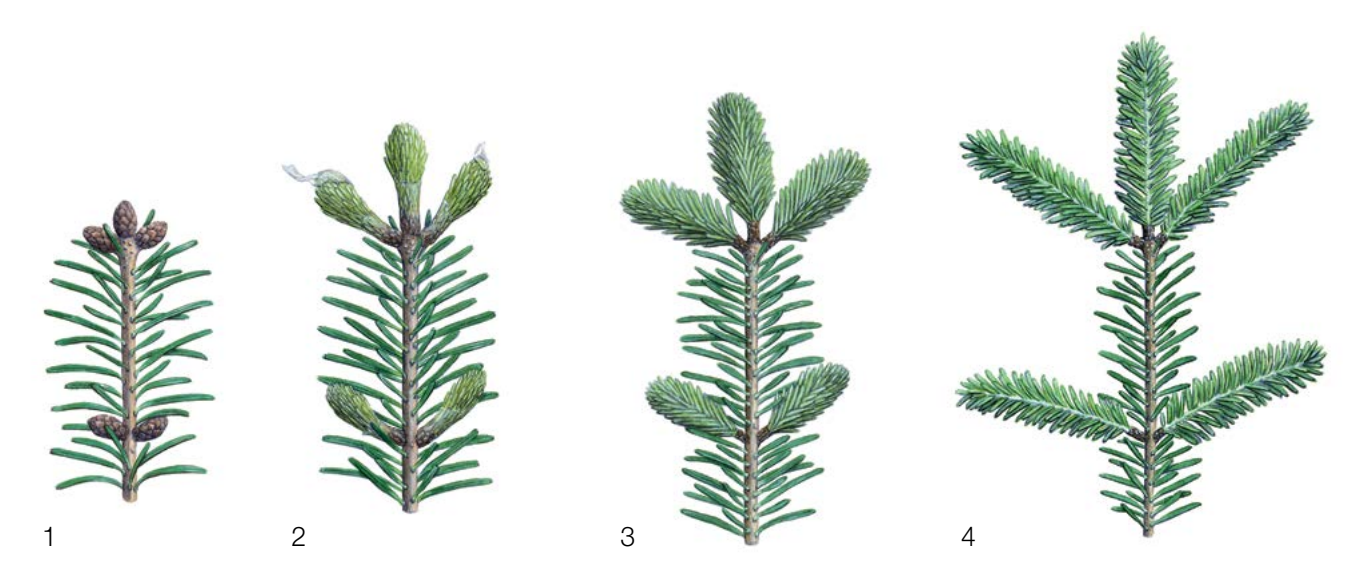

Abbildung 5: Illustration zur Beschreibung der Hintergrundinformation "Austrieb" auf Standard- und Intensivniveau.

#### 7.2.4 Blühsynchronisation

9

Die Hintergrundinformation "Blühsynchronisation" wird nur auf Intensivniveau erfasst und basiert auf den für den Verifikator "Blüte" erhobenen Daten. Sie wird verwendet, um festzustellen, ob die männliche und weibliche Blüte innerhalb des untersuchten Bestandes gleichzeitig stattfindet.

#### 7.2.4.1 Intensivniveau

Die Blühsynchronisation wird jährlich für alle 50 Beobachtungsbäume auf Einzelbaumebene erfasst; und zwar für jedes erfasste bedeutende Blühereignis und im selben Jahr, in dem auch Samen beprobt werden (wie für den Verifikator "Blüte" auf Intensivniveau).

#### **Formular für die Beschreibung der Monitoringfläche: 'FGM Plot description'**

**Formular für die Erfassung der Verifikatoren: 'Form for recording field level verifiers within FGM'**

**Formular für die Aufzeichnung von Hintergrundinformationen: 'Form for recording field level background information within FGM'**

#### **8. Quellen**

- 1. Alizoti PG, Fady B, Prada MA, Vendramin GG (2011) EUFORGEN Technical guidelines for genetic conservation and use of Mediterranean firs (*Abies* spp). Bioversity International, Rome
- 2. Aravanopoulos FA, Tollefsrud MM, Graudal L, Koskela J, Kätzel R, Soto A, Nagy L, Pilipovic A, Zhelev P, Božic G and Bozzano M (2015) Development of genetic monitoring methods for genetic conservation units of forest trees in Europe. European Forest Genetic Resources Programme (EUFORGEN), Bioversity International, Rome
- 3. Carkin RE, Franklin JF, Booth J, Smith CE (1978) Seeding habits of upper-slope tree species: 4. Seed flight of noble fir and Pacific silver fir. Res. Note PNW-312. Corvallis, OR: USDA Forest Service, Pacific Northwest Forest and Range Experiment Station, pp 1-10
- 4. Caudullo G, Tinner W (2016) *Abies* Circum-Mediterranean firs in Europe: distribution, habitat, usage and threats. In: San-Miguel-Ayan J, de Rigo D, Caudullo G, Houston Durran T, Mauri A (ed) European Atlas of Forest Tree Species. Publ. Off. EU, Luxembourg, pp e015be7+
- 5. Ducci F, De Cuyper B, Paques LE, Proietti R, Wolf H (2012) Reference protocols for assessment of trait and reference genotypes to be used as standards in international research projects. CRA SEL – Arezzo, Italy
- 6. Eis S (1970) Reproduction and reproductive irregularities of *Abies lasiocarpa* and *A. grandis*. Can J Botany 48:141–143[.](https://doi.org/10.1139/b70-018) <https://doi.org/10.1139/b70-018>
- 7. Farjon A (2010) A Handbook of the World's Conifers. Brill Academic Publishers, Leiden, pp 1-1111. [https://doi.](https://doi.org/10.1163/9789047430629) [org/10.1163/9789047430629](https://doi.org/10.1163/9789047430629)
- 8. Fowells HA, Schubert GH (1956) Seed crops of forest trees in the pine region of California. Tech. Bull. 1150. USDA Forest Service, Washington, DC, pp 1-48
- 9. Franklin JF (1982) Ecology of noble fir. In: Oliver CD, Kenady RM, eds. Proceedings, Symposium on Biology and Management of True Fir in the Pacific Northwest; 1981; Seattle/Tacoma, WA. Contrib. 45. University of Washington - Institute of Natural Resources, Seattle, pp 59–69
- 10. Franklin JF, Ritchie GA (1970) Phenology of cone and shoot development of noble fir and some associated true firs. Forest Sci 16:356–364
- 11. FUTMON project (2009 FUT-MON FIELD PROTOCOL PHENOLOGY (D1). [http://www.futmon.org/futmon-field](http://www.futmon.org/futmon-field-protocols.html)[protocols.html.](http://www.futmon.org/futmon-field-protocols.html) Accessed 12 September 2016
- 12. Houle G (1992) The reproductive ecology of *Abies balsamea, Acer saccharum* and *Betula alleghaniensis* in the Tantare Ecological Reserve, Quebec. J Ecol 80:611–623
- 13. Houle G (1995) Seed dispersal and seedling recruitment: the missing link(s). Ecoscience 2:238–244. [https://doi.org/10.](https://doi.org/10.1080/11956860.1995.11682289) [1080/11956860.1995.11682289](https://doi.org/10.1080/11956860.1995.11682289)
- 14. Jacobs BF, Werth CR, Guttman, SI (1984) Genetic relationships in *Abies* (fir) of eastern United States: an electrophoretic study. Can J Bot 62(4):609-616
- 15. Löffler J (1988) Do air pollutants threaten the regeneration potential of West German forests? Allg Forstzts 33:916–918
- 16. Mauri A, de Rigo D, Caudullo G (2016) *Abies alba* in Europe: distribution, habitat, usage and threats. In: San-Miguel-Ayan J, de Rigo D, Caudullo G, Houston Durrant T, Mauri A (ed), European Atlas of Forest Tree Species. Publ. Off. EU, Luxembourg, pp e01493b+. <https://doi.org/10.2788/4251>
- 17. Nekrasova P (1974) Losses of cone and seed crops in coniferous species. Lesovedenie 4:3–8
- 18. Owens JN, Molder M (1974) Bud develo[pm](https://doi.org/10.1139/b74-037)ent in western hemlock: 2. Initiation and early development of pollen cones and seed cones. Can J Bot 52:283–294. <https://doi.org/10.1139/b74-037>
- 19. Owens JN, [Mo](https://doi.org/10.1139/b77-117)lder M (1977) Vegetative bud development and cone differentiation in *Abies amabilis*. Can J Bot 55:992–1008. <https://doi.org/10.1139/b77-117>
- 20. Owens JN, Morris SJ (1998) Factors affecting seed production in amabilis fir (*Abies amabilis* (L.) Mill.). Can J For Res 28:1146–1163[.](https://doi.org/10.1139/x98-089) <https://doi.org/10.1139/x98-089>
- 21. Pintarić K (1991) Uzgajanje šuma II dio, Tehnika obnove i njege sastojina. Šumarski fakultet u Sarajevu, Sarajevo, pp 1-246
- 22. Prpić B, Seletković Z (2001) Ekološka konstitucija obične jele. In: Obična jela u Hrvatskoj, Zagreb, pp 255–269
- 23. Shea PJ (1989a) Interactions among phytophagous insect species colonizing cones of white fir (*Abies concolor*). Oecologia 81:104–110. <https://doi.org/10.1007/BF00377018>
- 24. Shea PJ (1989b) Phytophagous insect complex associated with cones of white fir, *Abies concolor* (Gord. and Glend.) Lindl., and its impact on seed production. Can Entomol 121:699–708. doi:10.4039/Ent121699-8
- 25. Sidhu SS, Staniforth RJ (1986) Effects of atmospheric fluorides on foliage, and cone and seed production in balsam fir, black spruce, and larch. Can J Bot 64:923–931[.](https://doi.org/10.1139/b86-124) <https://doi.org/10.1139/b86-124>

- 26. Vidaković M (1982) Četinjače morfologija i varijabilnost, JAZU i Sveuč. nakl. Liber, Zagreb, pp 1-710
- 27. Vidaković M (1993) Četinjače morfologija i varijabilnost. Grafički zavod Hrvatska i Hrvatske šume, p.o. Zagreb, Zagreb, pp 1-741
- 28. Wolf H (2003) EUFORGEN Technical Guidelines for genetic conservation and use for silver fir (*Abies alba* Mill.). International Plant Genetic Resources Institute, Rome
- 29. Wolfenbarger DO (1946) Dispersion of small organisms: Distance dispersion rates of bacteria, spores, seeds, pollen and insects: incidence rates of diseases and injuries. Am Midl Nat 35:1–152

Die folgenden Ressourcen wurden für die derzeit akzeptierten (Dezember 2020) wissenschaftlichen Namen der in diesem Dokument erfassten oder erwähnten Arten konsultiert:

- a. CABI (2020) Invasive Species Compendium. CAB International, Wallingford, UK. [www.cabi.org/isc.](http://www.cabi.org/isc) Accessed 15 December 2020
- b. EPPO (2020) EPPO Global Database (available online). [https://gd.eppo.int](https://gd.eppo.int/). Accessed 15 December 2020
- c. GBIF (2020) *Global Biodiversity Information Facility*. [https://www.gbif.org](https://www.gbif.org/citation-guidelines) Accessed 15 December 2020
- d. IPNI (2020) International Plant Names Index. The Royal Botanic Gardens, Kew, Harvard University Herbaria & Libraries & Australian National Botanic Gardens. [http://www.ipni.org](http://www.ipni.org/), Accessed 10 December 2020
- e. National Center for Biotechnology Information (NCBI) (1998) National Library of Medicine (US), National Center for Biotechnology Information, Bethesda (MD).<https://www.ncbi.nlm.nih.gov/>. Accessed 15 December 2020
- f. The Plant List (2013) Version 1.1. [http://www.theplantlist.org/.](http://www.theplantlist.org/) Accessed 12 December 2020
- g. Tropicos.org (2020) Missouri Botanical Garden. [http://www.tropicos.org](http://www.tropicos.org/). Accessed 15 December 2020
- h. WFO (2020) World Flora Online[.](http://www.worldfloraonline.org/) [http://www.worldfloraonline.org](http://www.worldfloraonline.org/). Accessed 15 December 2020

Projekttitel: **LIFE für ein forstgenetisches Monitoringsystem in Europa** Akronym: **LIFEGENMON** Programm: **LIFE** Förderkennzeichen: **LIFE13 SI / ENV / 000148** Dauer: **Juli 2014 - Dezember 2020** Koordination: **Slowenisches Forstinstitut**

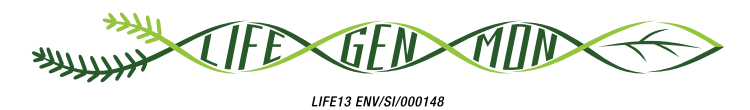

Projektpartner Kofinanzierung

#### **SLOWENIEN**

Slowenisches Forstinstitut (Koordination) www.gozdis.si Slowenische Forstverwaltung www.zgs.si Zentrum für Informationsdienst, Zusammenarbeit und Entwicklung von NGOs www.cnvos.si

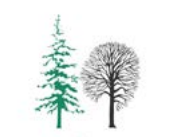

**GOZDARSKI INŠTITUT SLOVENIJE** 

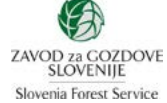

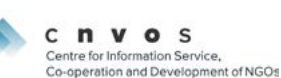

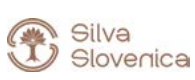

#### **DEUTSCHLAND**

Bayerisches Amt für Waldgenetik www.awg.bayern.de

#### **GRIECHENLAND**

Aristoteles-Universität Thessaloniki, Fakultät für Forst und Umwelt www.for.auth.gr

Generaldirektion für Forst und Landwirtschaft, Dezentrale Verwaltung von Mazedonien-Thrakien [www.damt.gov.gr](http://www.damt.gov.gr)

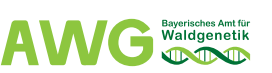

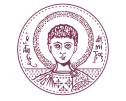

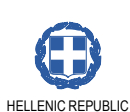

DECENTRALIZED ADMINISTRATION of MACEDONIA & THRACE GENERAL DIRECTORATE of FORESTS & RURAL AFFAIRS

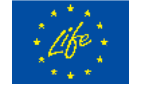

Das Projekt wird vom EU-Programm LIFE+ kofinanziert.

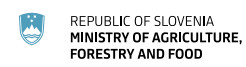

REPUBLIC OF SLOVENIA<br>MINISTRY OF THE ENVIRONMENT<br>AND SPATIAL PLANNING 厌

Bayerisches Staatsministerium für Ernährung, Landwirtschaft und Forsten

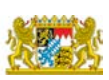

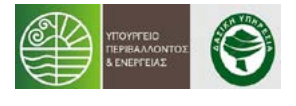